As for DB-10, customer can program frequency band via keypad, the operations are as follows:

- 1、 press U/V to power on, input password 228228, then press F to confirm and there are three values available, which will be used for three frequency band sertting(400-520MHz, 136-174MHz and 220-260MHz)
- 2、 "DEFAULT": if you set all these four band as "DEFAULT", press F to confirm, every frequency in upper one are available.
- 3、 "TABOO": press ↑ or↓ to choose "TABOO", press F to confirm, the band set as "TABOO" won't be available, please note that you cannot set all three bands as "TABOO".
- 4、 "CUSTOM": press ↑ or↓ to choose "CUSTOM", press F to confirm, you can program desired frequency by keypad, but this frequency should be within upper range. The radio will be blocked in the range you set, eg. If you set 400-480, the radio only available within 400-480MHz.
- 5、 DB-10 is only available in 136-174 and 400-520, that is to say, even you set custom as 220-260, the radio cannot available in this band
- If you want to inhibit the frequencies input limits via keyboard, please change manual freq setting in the programming software (optional function->manual freq.) as indicated below

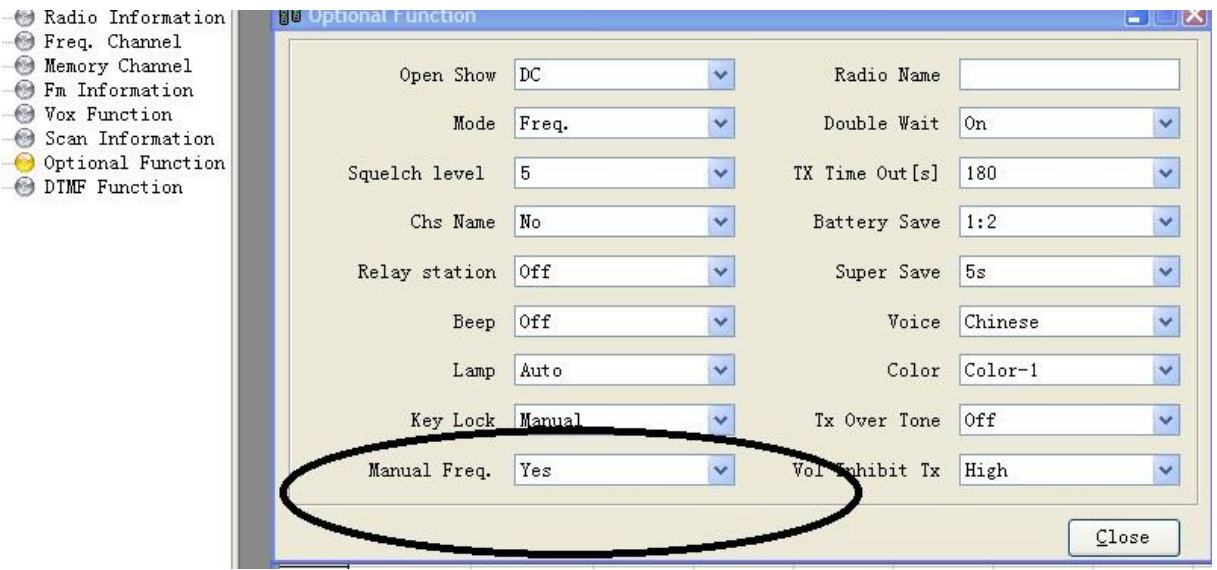